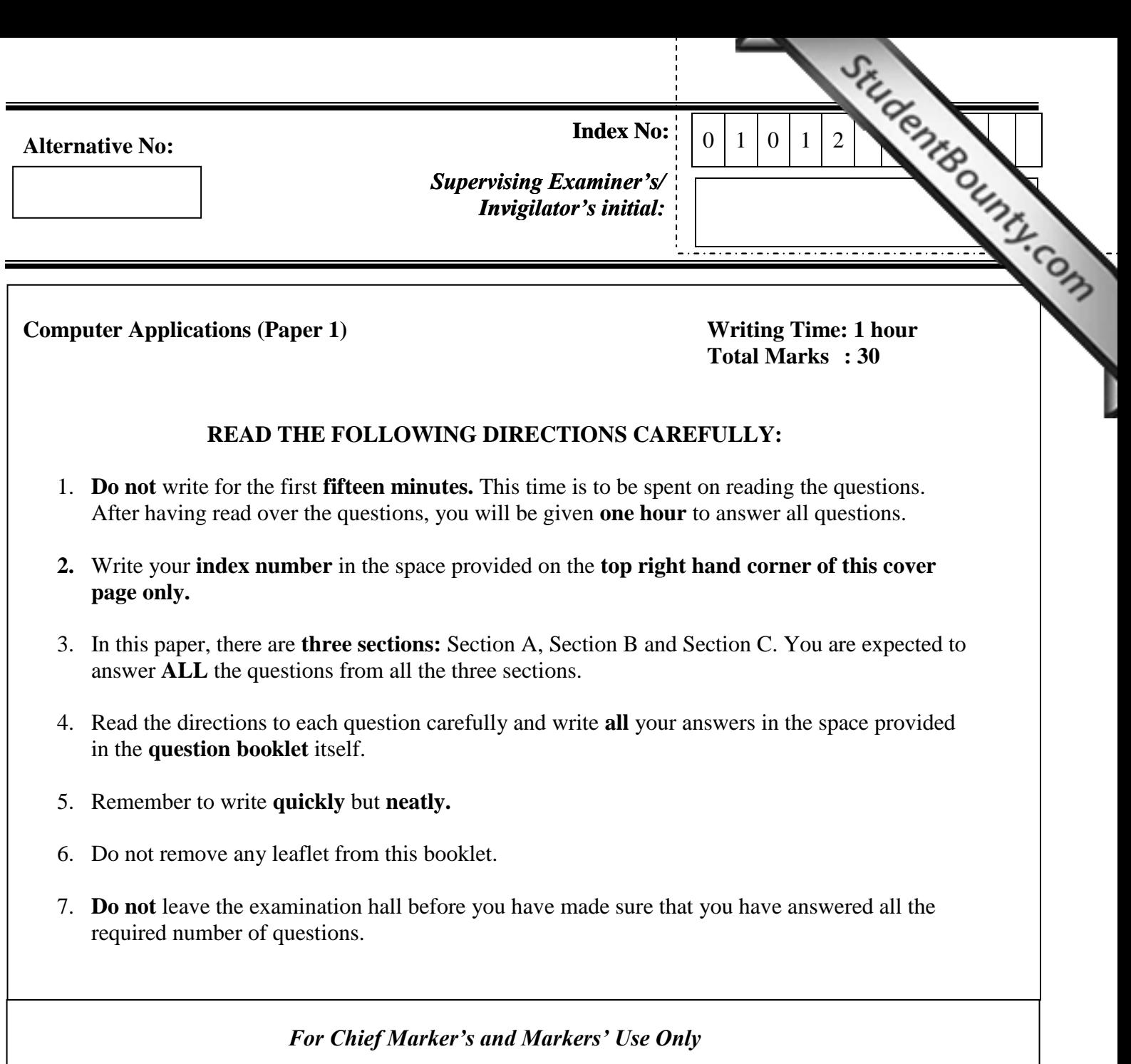

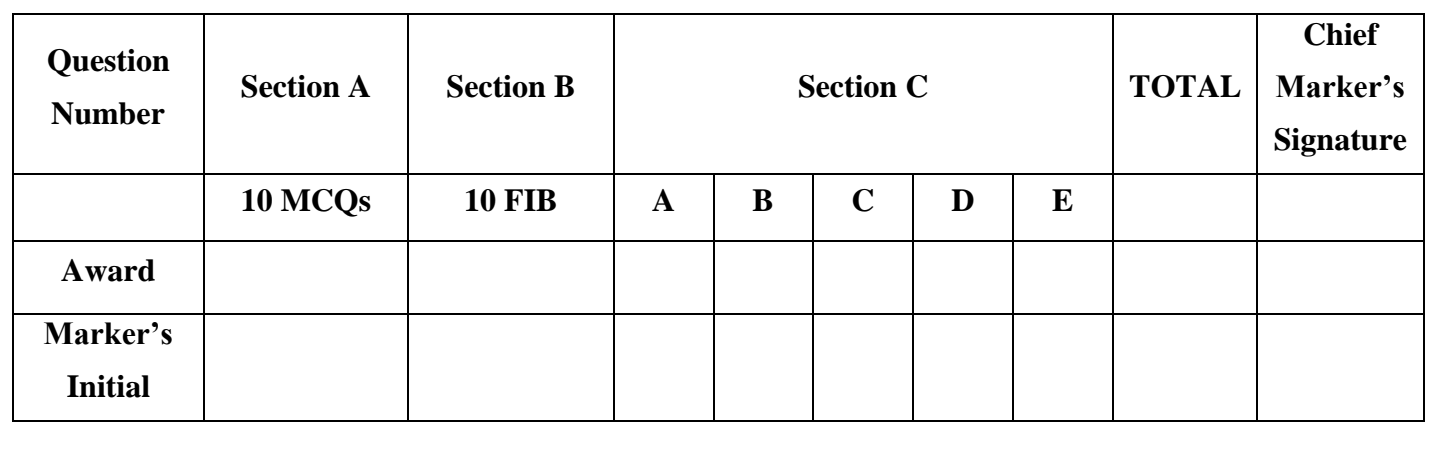

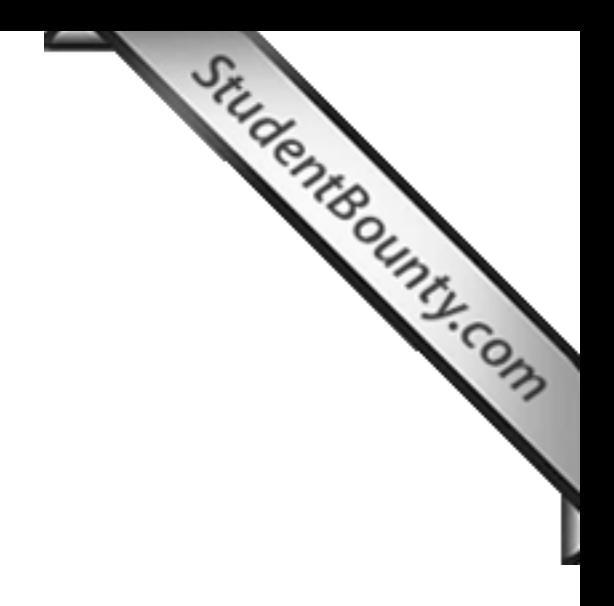

### **SECTION A**

# **10 questions [10 x 1=10 marks]**

### **Answer All Questions**

# **Direction:** *Each question is followed by four possible choices of answer[s. Choose the correct](http://www.studentbounty.com/) Direction: <i>Each question is followed by four possible choices of answers. Choose the correct*  $\frac{1}{2}$ *answer and write it in the space provided for it.*

### **Question 1**

- 1. Which of the following communication channels is suitable to be used to transmit data and voices over a long distance without any wire or cable?
	- **A** Network Terminal Protocol.
	- **B** Transmission Control Protocol.
	- **C** Microwave Transmission.
	- **D** File Transfer Protocol.

Ans:……………………………………………………………………

- 2. What else is required to connect internet besides telephone line and ISP?
	- **A** Hub.
	- **B** Router.
	- **C** Modem.
	- **D** Repeater.

Ans:……………………………………………………………………

- 3. Cryptographic security deals with the following **EXCEPT** transmission of
	- **A** data in secret code to protect data during transmission.
	- **B** data in secret code to protect data during transmission.
	- **C** of encrypted to plain text to protect data during transmission.
	- **D** of encrypted data to secret code to protect data during transmission.

Ans:……………………………………………………………………

- 4. The guidelines to be followed by all mailing list members while sendi[ng e-mails](http://www.studentbounty.com/) are the contraction of the sending e-mails are  $\frac{G_{H}}{G_{H}}$ .
	- **A** TELNET.
	- **B** Netiquettes.
	- **C** Newsgroup.
	- **D** Video Conferencing.

Ans:……………………………………………………………………

- 5. The network topology given represents a
	- **A** Star.
	- **B** Bus.
	- **C** Tree.
	- **D** Mesh.

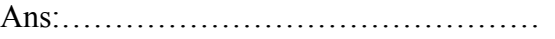

- 6. Which of the following is used to create a *Very Sad* emoticon by typing characters from the key board?
	- ${\bf A}$  :-)(
	- **B** :-((
	- **C** :-D
	- **D** :-O

Ans:……………………………………………………………………

7. In the URL given in the diagram, X stands for Hypertext

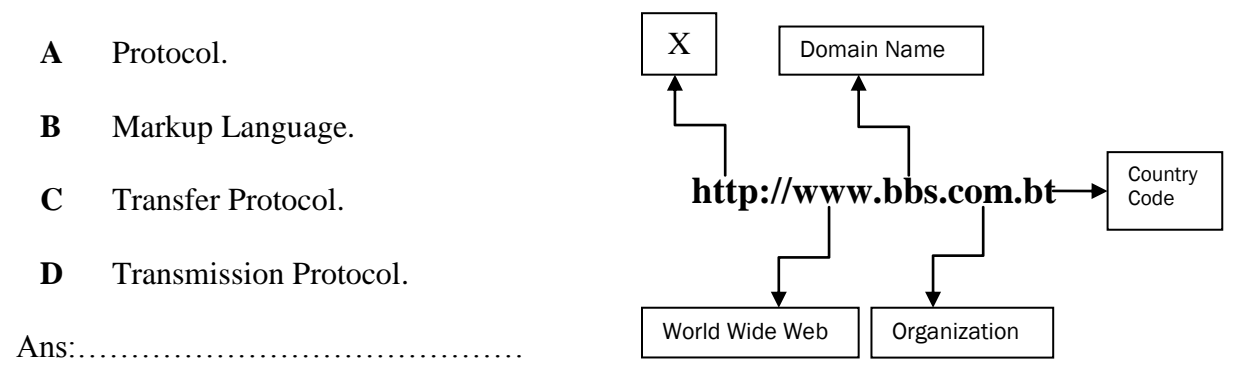

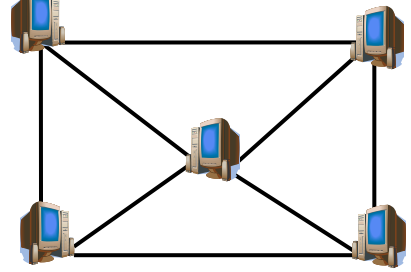

- 8. Web pages stored for fast off line access occupies hard disk space. To [manage the hard disk](http://www.studentbounty.com/) space. To manage the hard disk space. To manage the hard disk space. To manage the hard disk space. To manage the hard disk sp space you can
	- **A** use a computer virus scanning program by clicking *Scan* button.
	- **B** delete temporary internet files by clicking the *Delete Files* button.
	- **C** verify whether attachments have been sent by the people you know.
	- **D** update your programs by running process on internet by clicking the *Update* button.

Ans:……………………………………………………………………

- 9. Making and distributing copies of software illegally is termed as
	- **A** bootlegging.
	- **B** internet piracy.
	- **C** counterfeiting.
	- **D** end user piracy.

Ans:……………………………………………………………………

10. A protocol that helps a user to send or receive mail to other node /network is

- **A** IP.
- **B** FTP.

.

- **C** TCP.
- **D** SMTP.

Ans:……………………………………………………………………

# **SECTION B 10 questions [10 x 1=10 marks] Answer ALL questions**

# **Question 2**

**Direction:** *Fill in the blank with appropriate words or phrases*

- a) A normal computer becomes a ………………………………….… when it is connected to a network.
- b) Angry or heated messages are called ………………………………

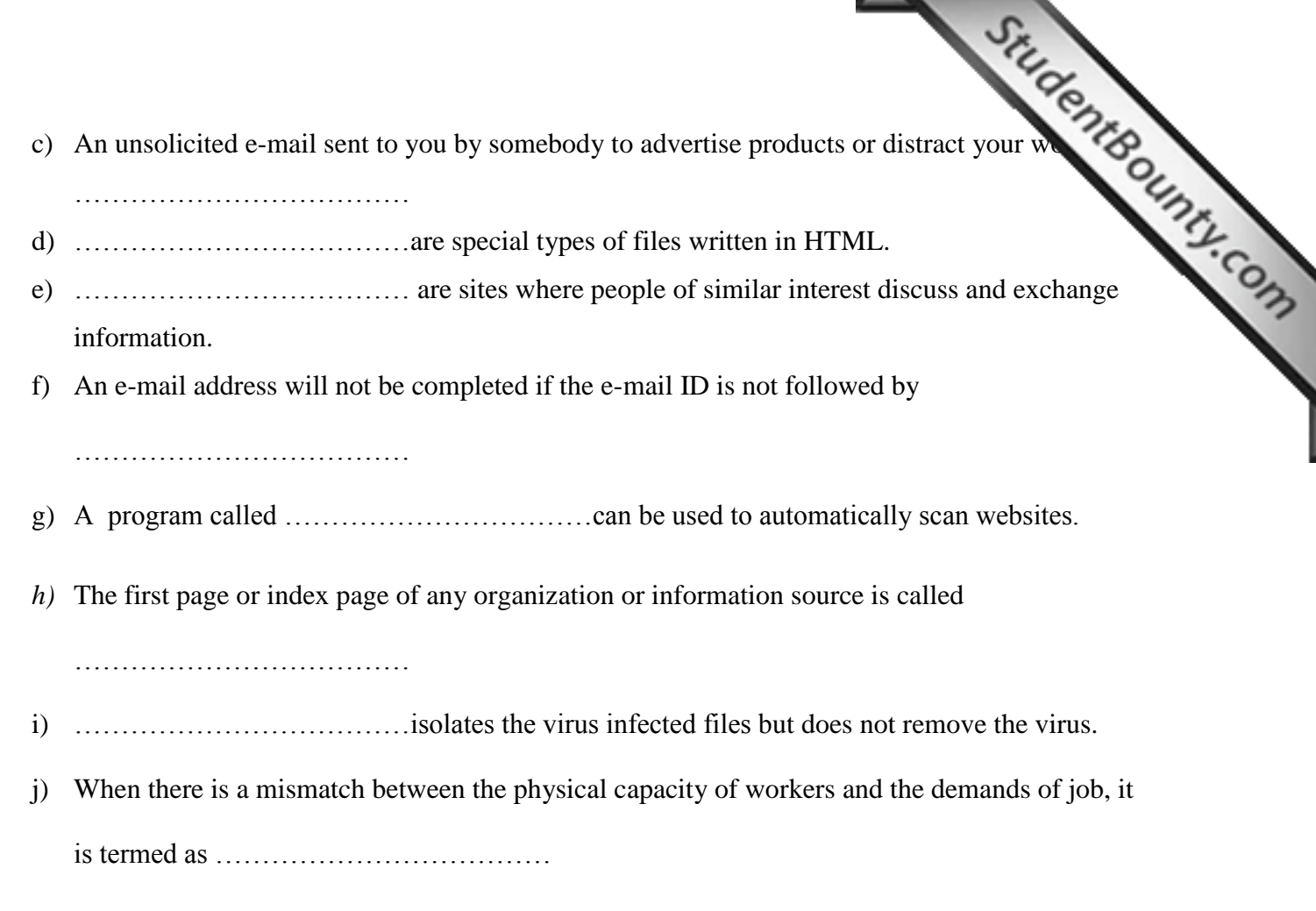

# **SECTION C 5 questions [5 x 2=10 marks] Answer ALL questions**

# **Question 3**

1. Distinguish between hypertext and hyperlink?

…………………………………………………………………………………………………………………………………………………… …………………………………………………………………………………………………………………………………………………… …………………………………………………………………………………………………………………………………………………… …………………………………………………………………………………………………………………………………………………… …………………………………………………………………………………………………………………………………………………… ……………………………………………………………………………………………………………………………………………………

2. Write steps of searching information on *'computer mouse'* from the internet using two

**BOOLEAN** search techniques.

StudentBounty.com 

3. Explain the function of TCP and IP in networking.

4. Illustrate with examples the file infector viruses and Macro Virus?

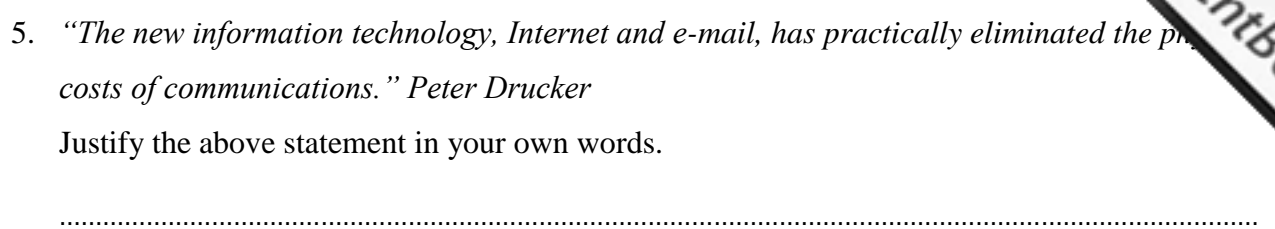

………………………………………………………………………………………………………………………………………………… ………………………………………………………………………………………………………………………………………………… ………………………………………………………………………………………………………………………………………………… ………………………………………………………………………………………………………………………………………………… …………………………………………………………………………………………………………………………………………………